Нанесение на текстиль

Автор: Administrator 04.10.2011 14:02 - Обновлено 20.10.2011 17:29

jQuery.noConflict(); jQuery(document).ready(function(){<br>photos').galleryView({ panel width: 530, panel height: 3 jQuery('#photos').galleryView({ panel\_width: 530, panel\_height: 300, frame\_width: 80, frame\_height:  $80$  }); });

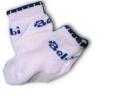

222

type your text for first image here, bla bla bla

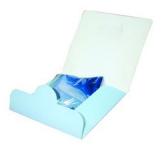

Image 2 title

type your text for second image here, bla bla bla

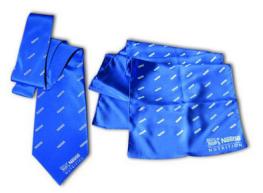

Image 3 title

type your text for third image here, bla bla bla

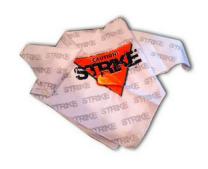

Image 4 title

type your text for 4th image here, bla bla bla

Автор: Administrator 04.10.2011 14:02 - Обновлено 20.10.2011 17:29

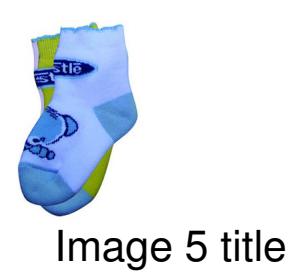

type your text for 5th image here, bla bla bla

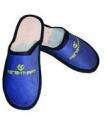

Image 6 title

type your text for 6th image here, bla bla bla

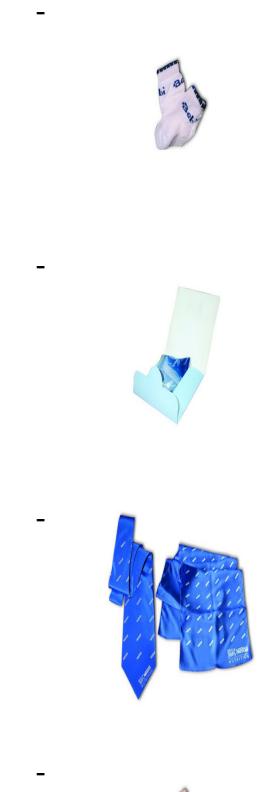

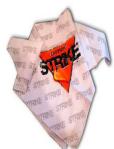

Нанесение на текстиль

Автор: Administrator 04.10.2011 14:02 - Обновлено 20.10.2011 17:29

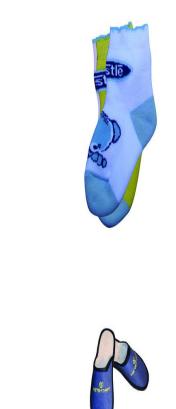

-

-

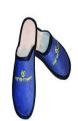